# **Lesson 3: Processes**

### **Chapter 3: Processes**

- **Process Concept**
- **Process Scheduling**
- Operations on Processes
- **Interprocess Communication**
- **EXamples of IPC Systems**
- Communication in Client-Server Systems

## **Objectives**

- $\blacksquare$  To introduce the notion of a process -- a program in execution, which forms the basis of all computation
- To describe the various features of processes, including scheduling, creation and termination, and communication
- To explore interprocess communication using shared memory and message passing
- To describe communication in client-server systems

## **Process Concept**

- An operating system executes a variety of programs:
	- Batch system **jobs**
	- Time-shared systems **user programs** or **tasks**
- Textbook uses the terms *job* and *process* almost interchangeably
- **Process** a program in execution; process execution must progress in sequential fashion
- **Multiple parts** 
	- The program code, also called **text section**
	- Current activity including **program counter**, processor registers
	- **Stack** containing temporary data
		- Function parameters, return addresses, local variables
	- **Data section** containing global variables
	- **Heap** containing memory dynamically allocated during run time

## **Process Concept (Cont.)**

- Program is *passive* entity stored on disk (**executable file**), process is *active* 
	- Program becomes process when executable file loaded into memory
- Execution of program started via GUI mouse clicks, command line entry of its name, etc
- One program can be several processes
	- Consider multiple users executing the same program

## **Process in Memory**

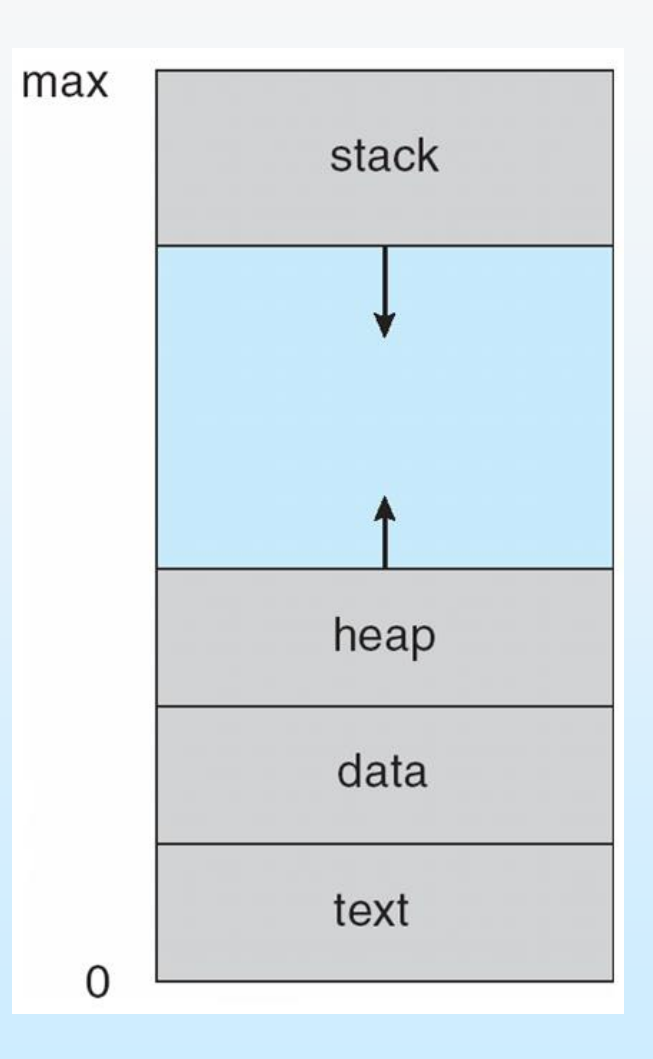

#### **Process State**

- As a process executes, it changes **state** 
	- **new:** The process is being created
	- **running**: Instructions are being executed
	- **waiting**: The process is waiting for some event to occur
	- **ready**: The process is waiting to be assigned to a processor
	- **terminated:** The process has finished execution

## **Diagram of Process State**

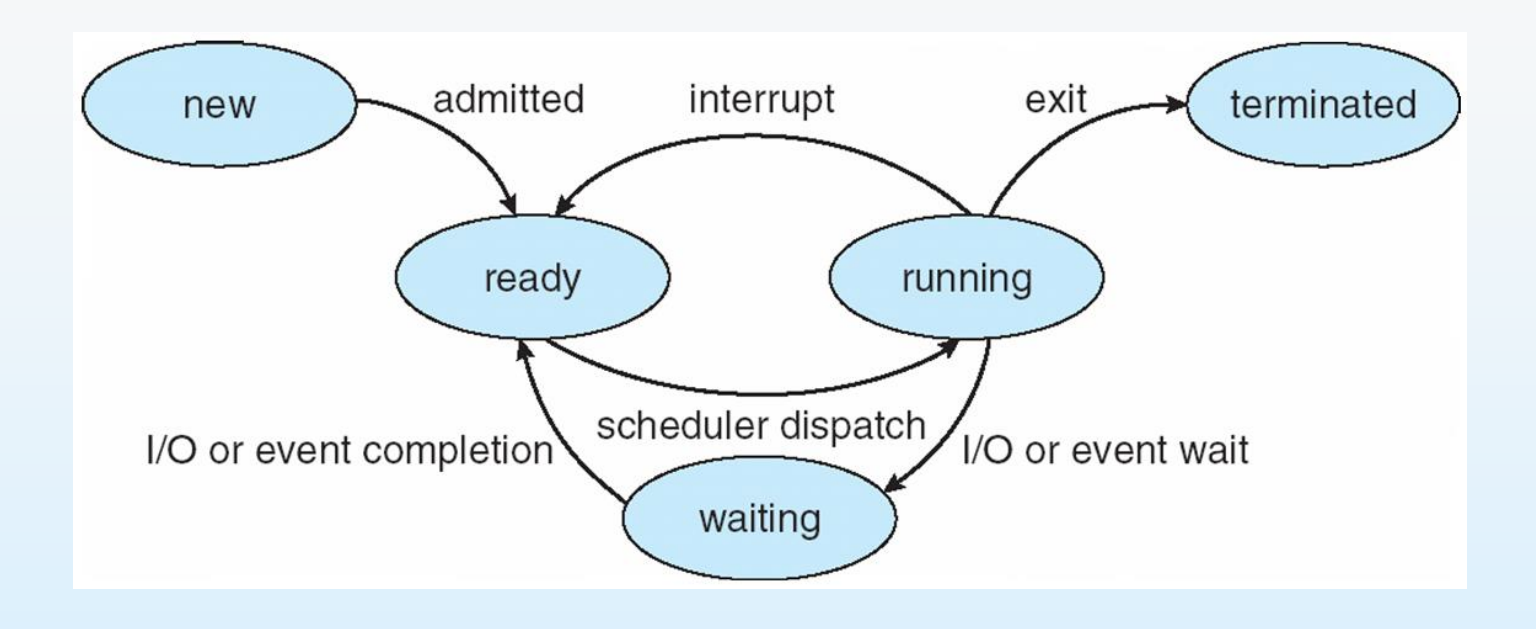

## **Process Control Block (PCB)**

Information associated with each process

(also called **task control block**)

- Process state running, waiting, etc
- Program counter location of instruction to next execute
- CPU registers contents of all processcentric registers
- CPU scheduling information- priorities, scheduling queue pointers
- Memory-management information memory allocated to the process
- Accounting information CPU used, clock time elapsed since start, time limits
- $\blacksquare$  I/O status information I/O devices allocated to process, list of open files

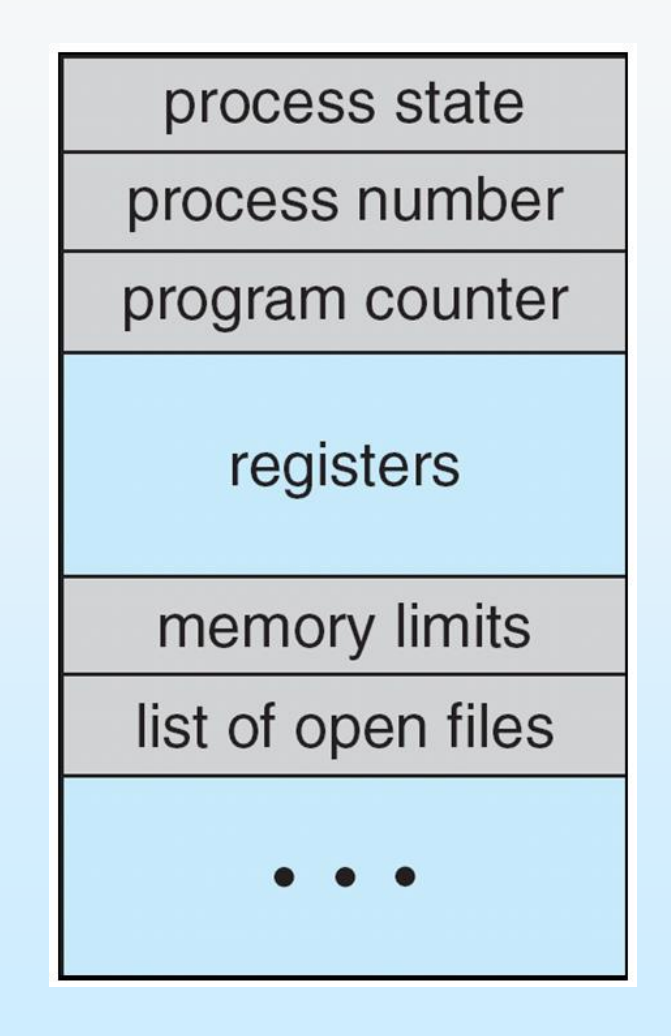

### **CPU Switch From Process to Process**

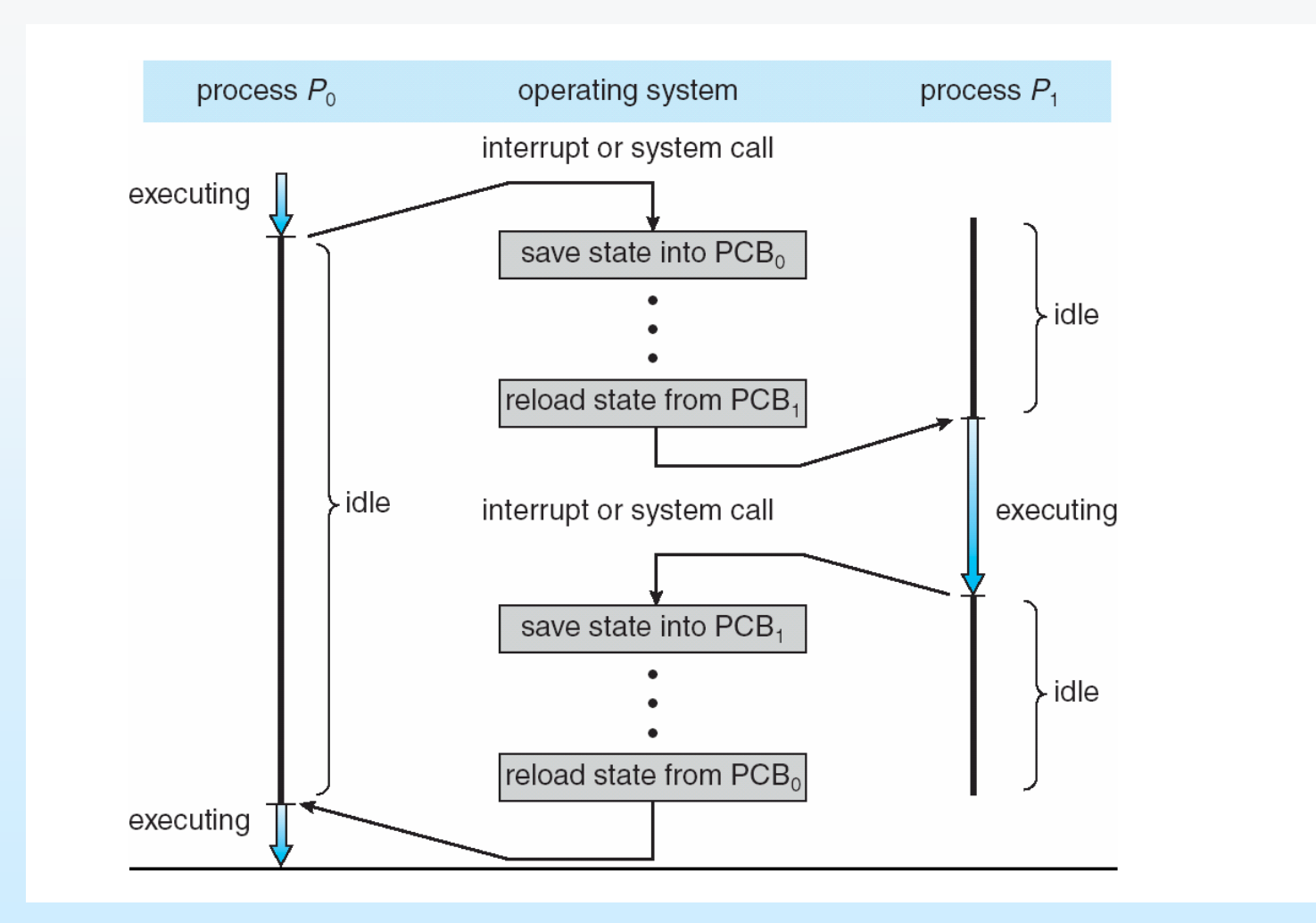

## **Threads**

- So far, process has a single thread of execution
- Consider having multiple program counters per process
	- Multiple locations can execute at once
		- Multiple threads of control -> **threads**
- Must then have storage for thread details, multiple program counters in PCB
- Next lesson about threads

#### **Process Representation in Linux**

Represented by the C structure task struct

pid t pid;  $/*$  process identifier  $*/$ long state;  $/*$  state of the process  $*/$ unsigned int time slice  $/*$  scheduling information  $*/$ struct task struct \*parent; /\* this process's parent \*/ struct list head children; /\* this process's children \*/ struct files struct \*files; /\* list of open files \*/ struct mm struct \*mm; /\* address space of this process \*/

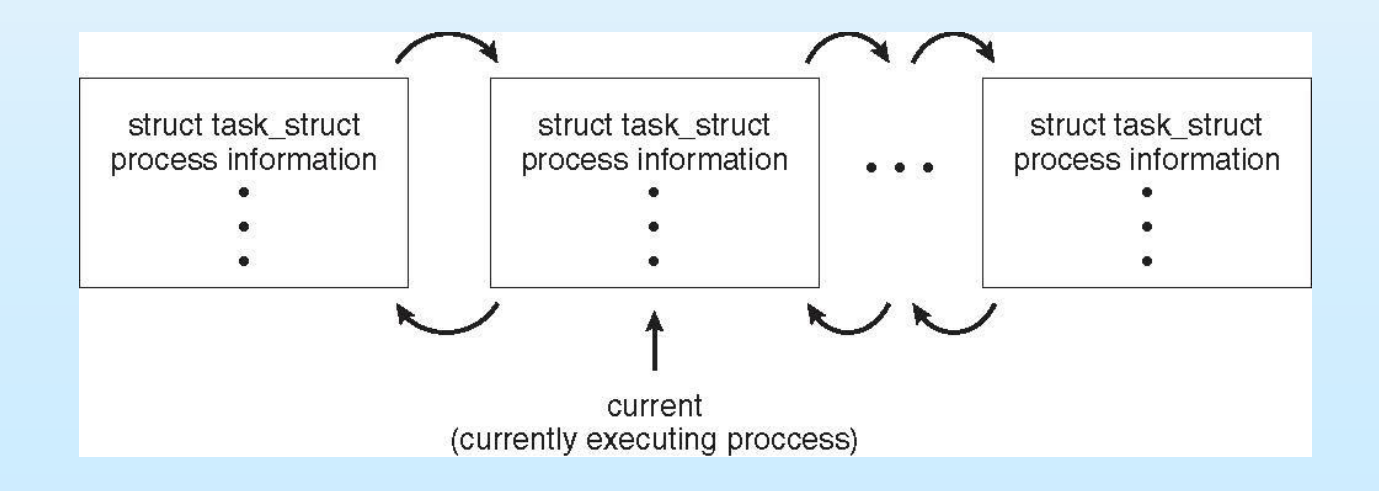

## **Process Scheduling**

- Maximize CPU use, quickly switch processes onto CPU for time sharing
- **Process scheduler** selects among available processes for next execution on CPU
- Maintains **scheduling queues** of processes
	- **Job queue**  set of all processes in the system
	- **Ready queue**  set of all processes residing in main memory, ready and waiting to execute
	- **Device queues**  set of processes waiting for an I/O device
	- Processes migrate among the various queues

#### **Ready Queue And Various I/O Device Queues**

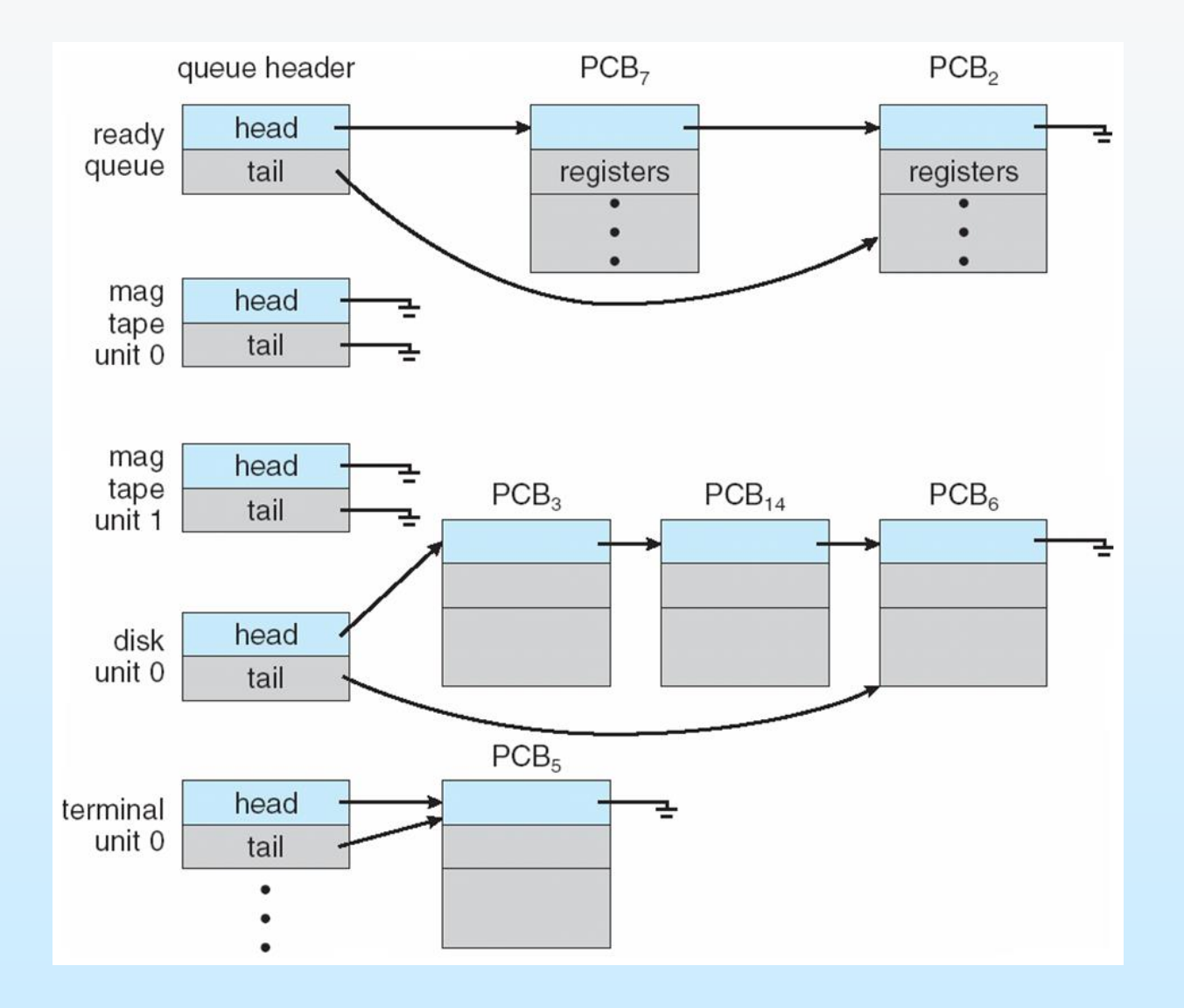

#### **Representation of Process Scheduling**

**Queueing diagram** represents queues, resources, flows

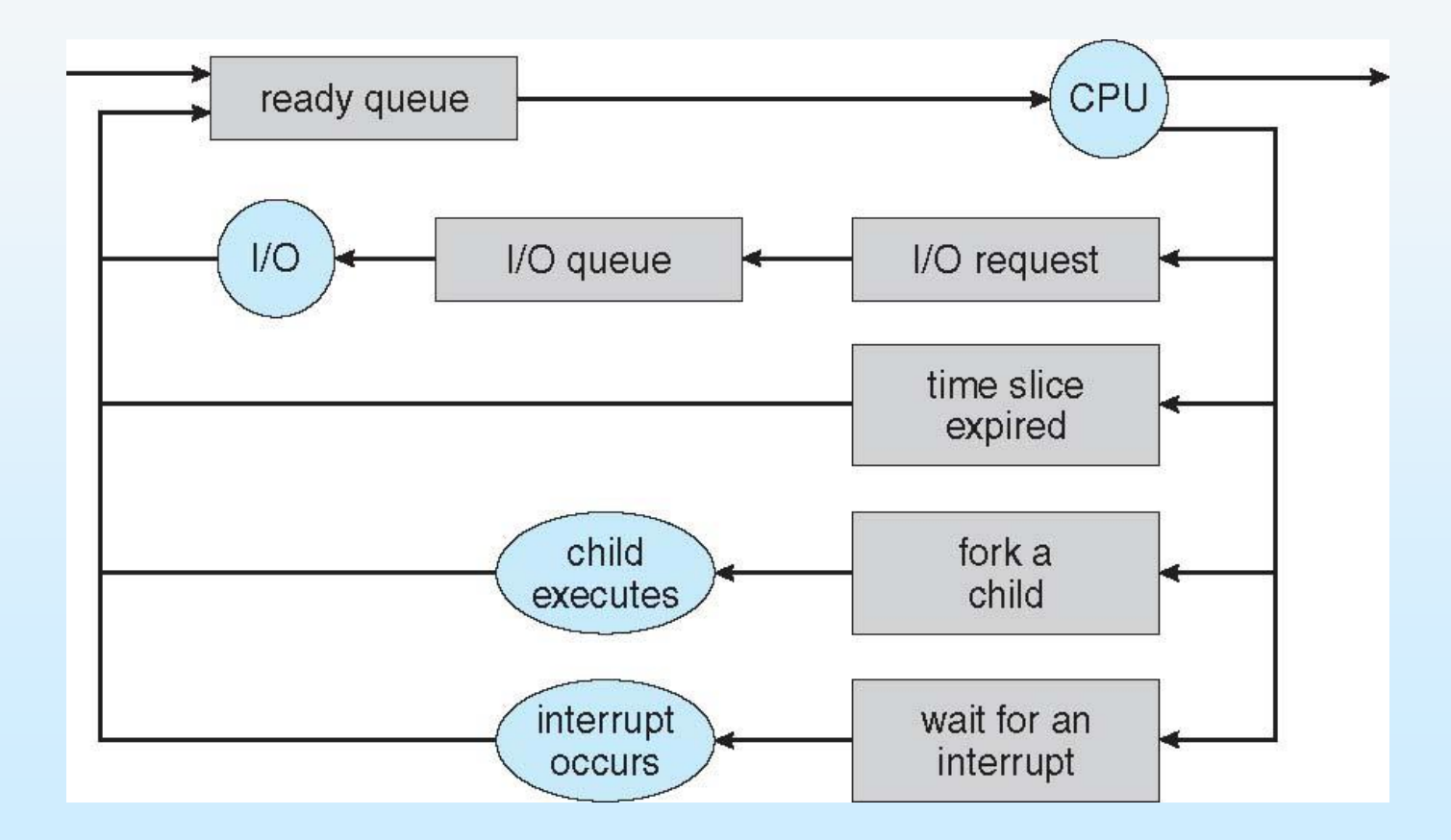

### **Schedulers**

- **Short-term scheduler** (or **CPU scheduler**) selects which process should be executed next and allocates CPU
	- Sometimes the only scheduler in a system
	- Short-term scheduler is invoked frequently (milliseconds)  $\Rightarrow$  (must be fast)
- Long-term scheduler (or job scheduler) selects which processes should be brought into the ready queue
	- Long-term scheduler is invoked infrequently (seconds, minutes)  $\Rightarrow$ (may be slow)
	- The long-term scheduler controls the **degree of multiprogramming**
- **Processes can be described as either:** 
	- **I/O-bound process** spends more time doing I/O than computations, many short CPU bursts
	- **CPU-bound process**  spends more time doing computations; few very long CPU bursts
- **Long-term scheduler strives for good** *process mix*

## **Addition of Medium Term Scheduling**

- Medium-term scheduler can be added if degree of multiple programming needs to decrease
	- Remove process from memory, store on disk, bring back in from disk to continue execution: **swapping**

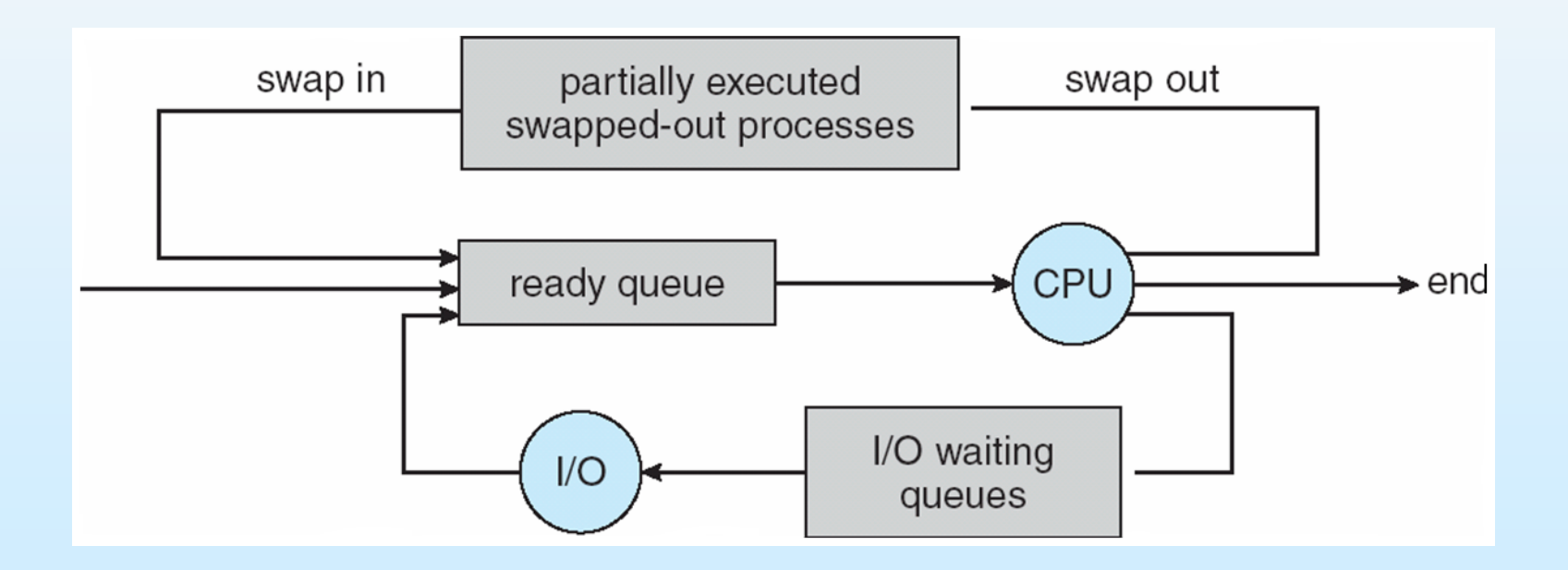

## **Multitasking in Mobile Systems**

- Some mobile systems (e.g., early version of iOS) allow only one process to run, others suspended
- Due to screen real estate, user interface limits iOS provides for a
	- Single **foreground** process- controlled via user interface
	- Multiple **background** processes– in memory, running, but not on the display, and with limits
	- Limits include single, short tasks as: receiving notification of events, specific long-running tasks like audio playback
- Android runs foreground and background, with **fewer limits**
	- Background process uses a **service** to perform tasks
	- Service can keep running even if background process is suspended: example audio playback
	- Service has no user interface, small memory use

### **Context Switch**

- When CPU switches to another process, the system must **save the state** of the old process and load the **saved state** for the new process via a **context switch**
- **Context** of a process represented in the PCB
- Context-switch time is overhead; the system does no useful work while switching
	- $\bullet$  The more complex the OS and the PCB  $\rightarrow$  the longer the context switch
- Time dependent on hardware support
	- Some hardware provides multiple sets of registers per CPU  $\rightarrow$  multiple contexts loaded at once

## **Operations on Processes**

- System must provide mechanisms for:
	- **•** process creation,
	- **•** process termination,
	- and so on as detailed next

### **Process Creation**

- **Parent** process create **children** processes, which, in turn create other processes, forming a **tree** of processes
- Generally, process identified and managed via a **process identifier** (**pid**)
- Resource sharing options
	- **Parent and children share all resources**
	- Children share subset of parent's resources
	- Parent and child share no resources
- Execution options
	- Parent and children execute concurrently
	- Parent waits until children terminate

#### **A Tree of Processes in Linux**

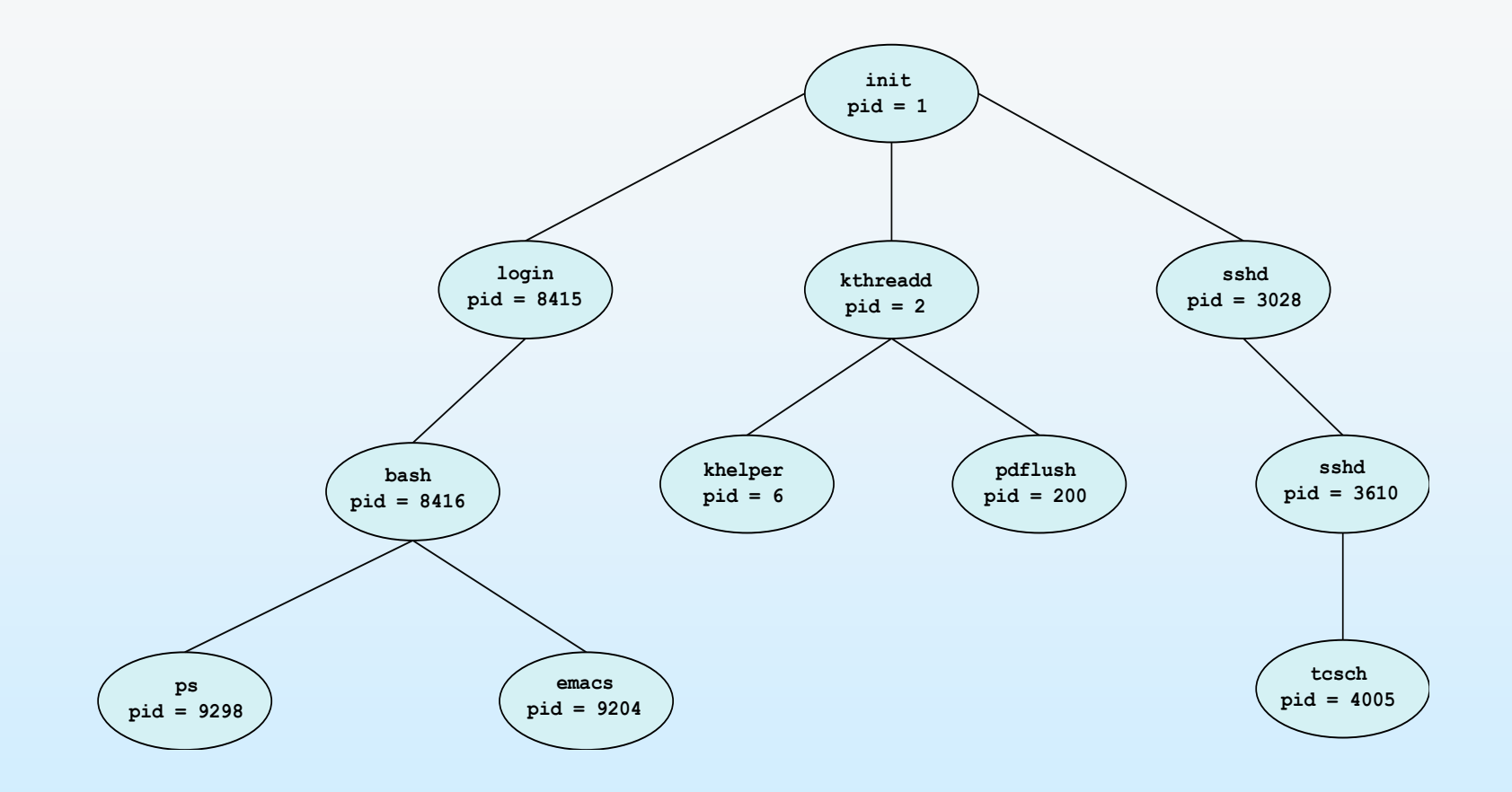

## **Process Creation (Cont.)**

- Address space options
	- Child duplicate of parent same address space and data
	- Child has a new program loaded into it
- **UNIX** examples
	- **fork()** system call creates new process
	- **exec()** system call used after a **fork()** to replace the process ' memory space with a new program

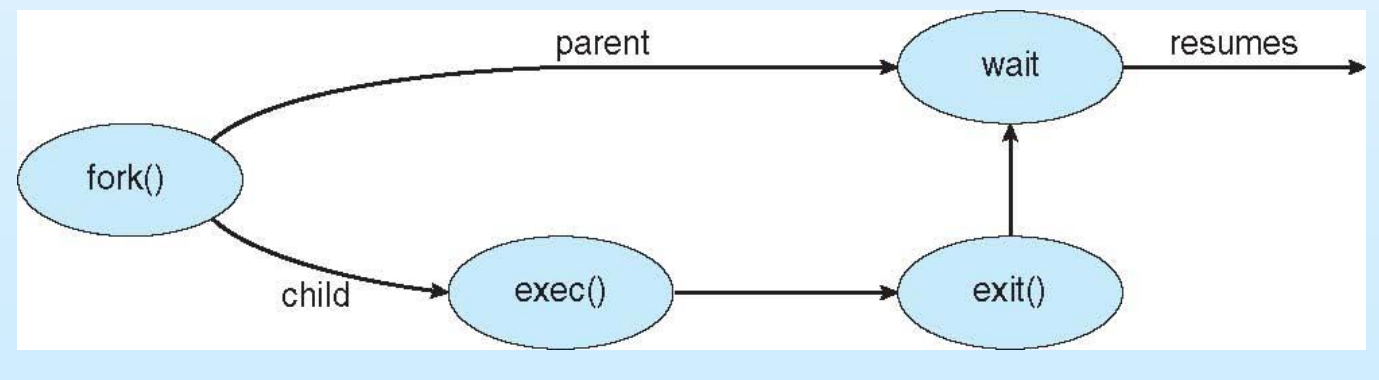

Parent waits for child to complete

### **C Program Forking Separate Process**

```
#include <sys/types.h>
#include \ltstdio.h >
#include \langleunistd.h>
int \text{main}()pid_t pid;
   /* fork a child process */pid = fork();
    if (pid < 0) \frac{1}{2} /* error occurred */
      fprintf(stderr, "Fork Failed");
      return 1;
    else if (pid == 0) { /* child process */
      execlp("/bin/ls", "ls", NULL);else \frac{1}{2} /* parent process */
      /* parent will wait for the child to complete */wait(WUL);printf("Child Complete");
   return 0;
}
```
#### **Creating a Separate Process via Windows API**

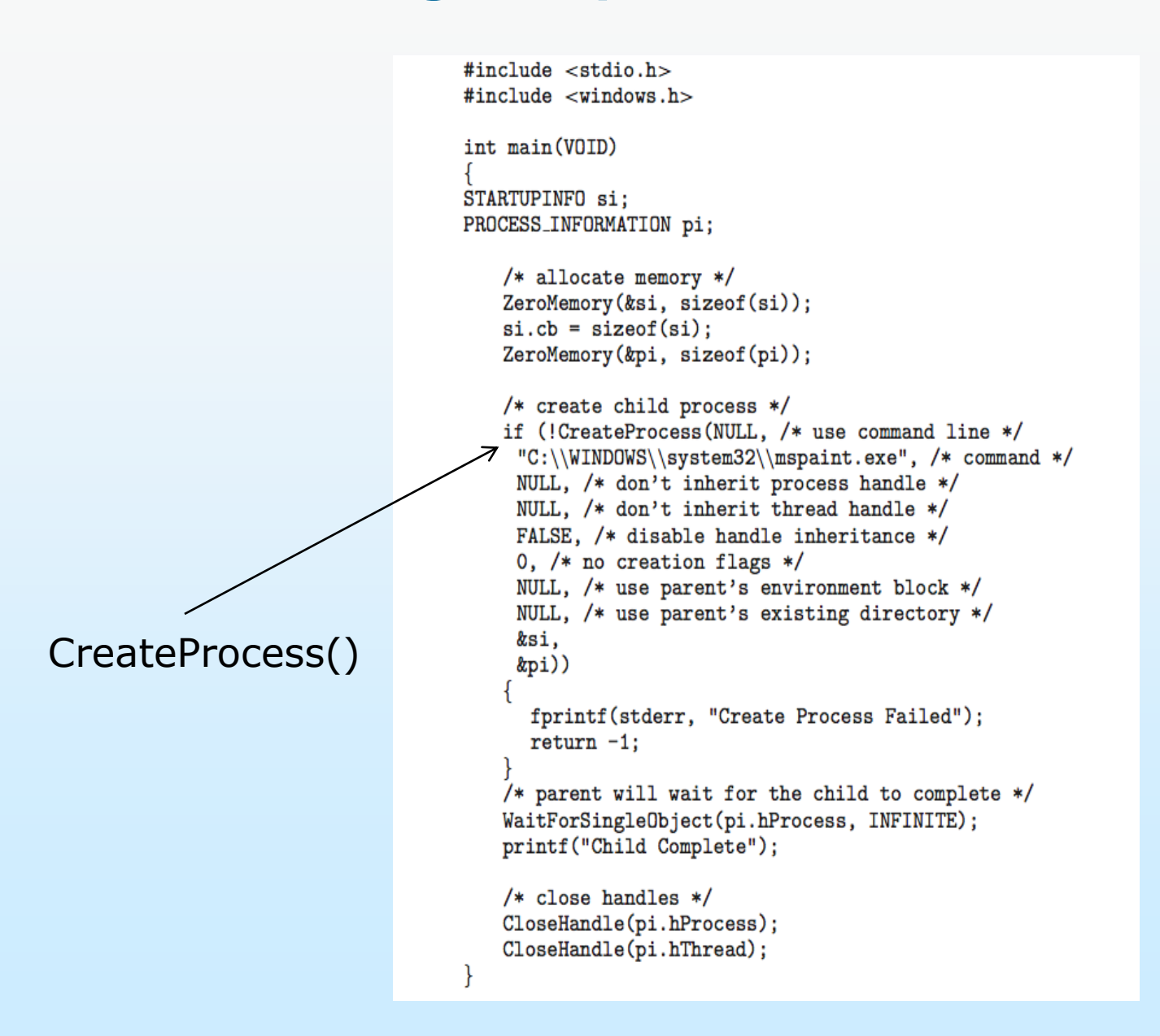

## **Process Termination**

- Process executes last statement and then asks the operating system to delete it using the **exit()** system call.
	- Returns status data from child to parent (via **wait()**)
	- Process' resources are deallocated by operating system
- **Parent may terminate the execution of children processes** using the **abort()** system call. Some reasons for doing so:
	- Child has exceeded allocated resources
	- Task assigned to child is no longer required
	- The parent is exiting and the operating systems does not allow a child to continue if its parent terminates

### **Process Termination**

- Some operating systems do not allow child to exists if its parent has terminated. If a process terminates, then all its children must also be terminated.
	- **cascading termination.** All children, grandchildren, etc. are terminated.
	- The termination is initiated by the operating system.
- The parent process **may wait** for termination of a child process by using the **wait()**system call**.**
- If process terminates, but no parent waiting (parent did not invoke **wait()**) process is a **zombie**
- If parent terminated without invoking **wait** , process is an **orphan**

#### **Multiprocess Architecture – Chrome Browser**

- Many web browsers ran as single process (some still do)
	- If one web site causes trouble, entire browser can hang or crash
- Google Chrome Browser is multiprocess with 3 different types of processes:
	- **Browser** process manages user interface, disk and network I/O
	- **Renderer** process renders web pages, deals with HTML, Javascript. A new renderer created for each website opened
		- Runs in **sandbox** restricting disk and network I/O, minimizing effect of security exploits
	- **Plug-in** process for each type of plug-in

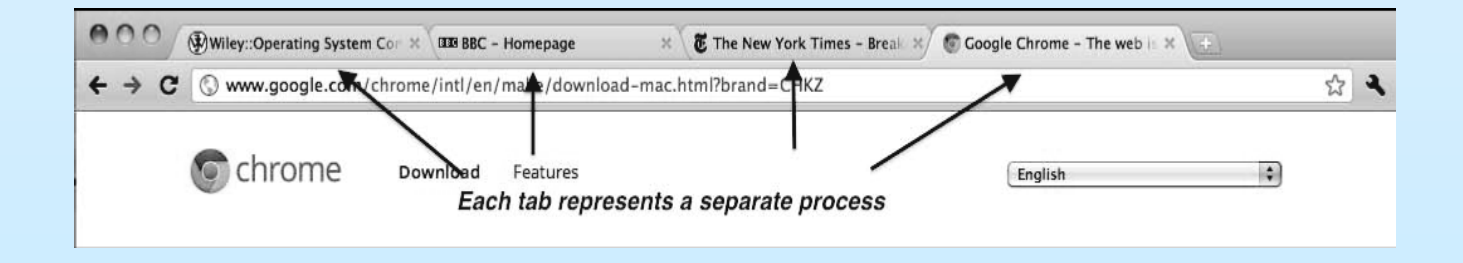

## **Interprocess Communication**

- Processes within a system may be *independent* or *cooperating*
- Cooperating process can affect or be affected by other processes, including sharing data
- Reasons for cooperating processes:
	- Information sharing: several users may share info
	- Computation speedup: parallel execution if possible
	- Modularity: system functions into separate processes
	- Convenience: user can do many tasks at the same time
- Cooperating processes need **interprocess communication** (**IPC**)
- Two models of IPC
	- **Shared memory**
	- **Message passing**

## **Communications Models**

**(**a) Message passing. (b) shared memory.

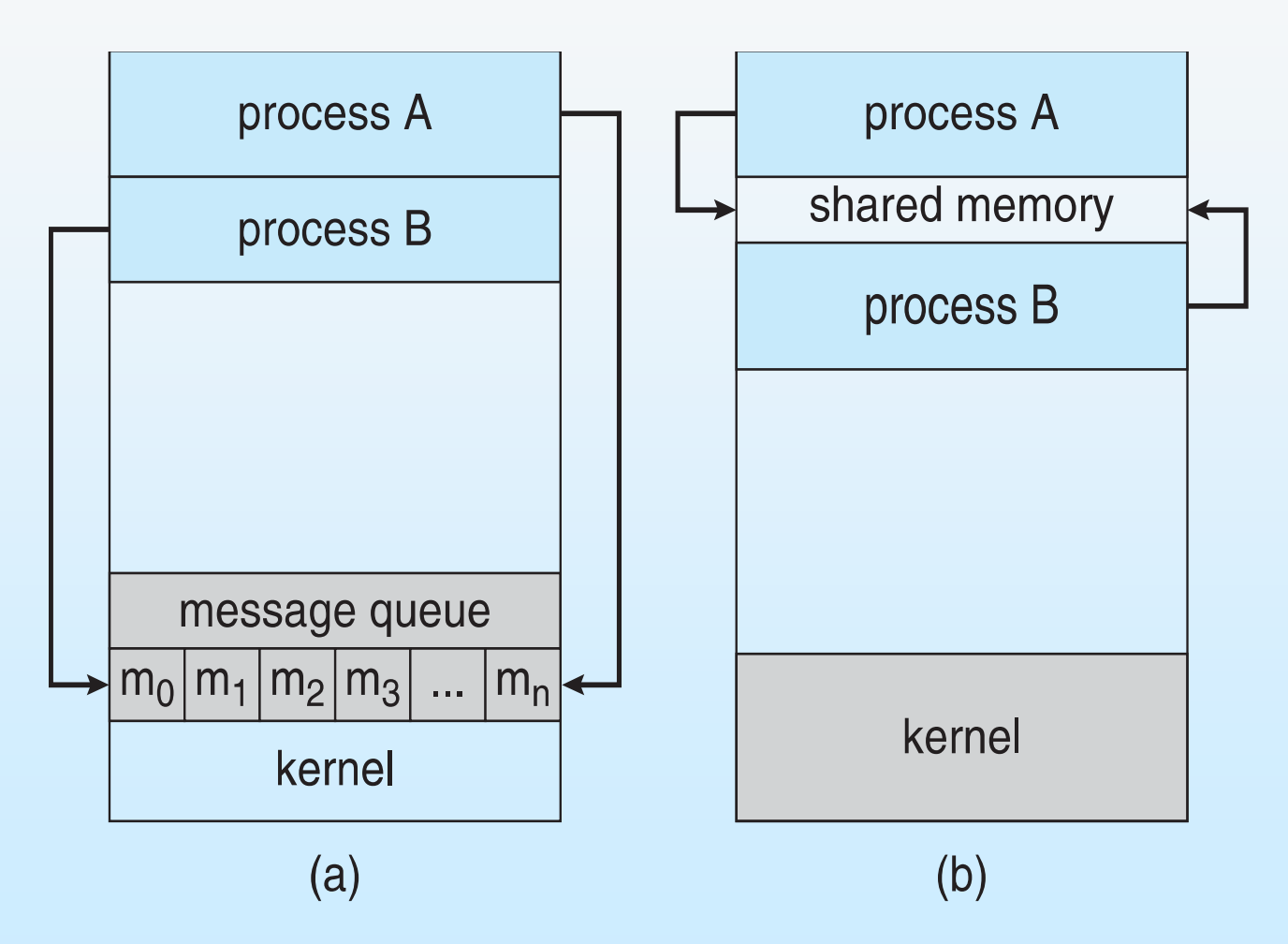

## **Cooperating Processes**

- **I** Independent process cannot affect or be affected by the execution of another process
- *Cooperating* process can affect or be affected by the execution of another process

### **Producer-Consumer Problem**

- **Paradigm for cooperating processes,** *producer* **process** produces information that is consumed by a *consumer* process
	- **unbounded-buffer** places no practical limit on the size of the buffer
	- **bounded-buffer** assumes that there is a fixed buffer size

#### **Bounded-Buffer – Shared-Memory Solution**

```
Shared data
           #define BUFFER_SIZE 10
           typedef struct {
              . . .
           } item;
           item buffer[BUFFER_SIZE];
           int in = 0;
           int out = 0;
```
■ Solution is correct, but can only use BUFFER\_SIZE-1 elements

## **Bounded-Buffer – Producer**

```
item next_produced; 
while (true) { 
          /* produce an item in next produced */ 
          while (((in + 1) % BUFFER_SIZE) == out); /* do nothing */ 
          buffer[in] = next_produced; 
          in = (in + 1) % BUFFER_SIZE;
}
```
#### **Bounded Buffer – Consumer**

```
item next_consumed; 
while (true) {
       while (in == out)
               ; /* do nothing */
       next consumed = buffer[out];
       out = (out + 1) % BUFFER SIZE;
       /* consume the item in next consumed */
```
}

#### **Interprocess Communication – Shared Memory**

- An area of memory shared among the processes that wish to communicate
- **The communication is under the control of the users processes** not the operating system.
- Major issues is to provide mechanism that will allow the user processes to synchronize their actions when they access shared memory.
- Synchronization is discussed in great details in Chapter 5.
#### **Interprocess Communication – Message Passing**

- **Mechanism for processes to communicate and to synchronize** their actions
- $\blacksquare$  Message system processes communicate with each other without resorting to shared variables
- **IFC facility provides two operations:** 
	- **send**(*message*)
	- **receive**(*message*)
- **The** *message* size is either fixed or variable

#### **Message Passing (Cont.)**

■ If processes P and Q wish to communicate, they need to:

- Establish a *communication link* between them
- Exchange messages via send/receive
- **Implementation issues:** 
	- How are links established?
	- Can a link be associated with more than two processes?
	- How many links can there be between every pair of communicating processes?
	- What is the capacity of a link?
	- Is the size of a message that the link can accommodate fixed or variable?
	- Is a link unidirectional or bi-directional?

#### **Message Passing (Cont.)**

- **Implementation of communication link** 
	- Physical:
		- ▶ Shared memory
		- ▶ Hardware bus
		- ▶ Network
	- Logical:
		- Direct or indirect
		- ▶ Synchronous or asynchronous
		- ▶ Automatic or explicit buffering

## **Direct Communication**

- **Processes must name each other explicitly:** 
	- **send** (*P, message*) send a message to process P
	- **receive**(*Q, message*) receive a message from process Q
- **Properties of communication link** 
	- Links are established automatically
	- A link is associated with exactly one pair of communicating processes
	- Between each pair there exists exactly one link
	- The link may be unidirectional, but is usually bi-directional

## **Indirect Communication**

- Messages are directed and received from **mailboxes** (also referred to as ports)
	- Each mailbox has a unique id
	- Processes can communicate only if they share a mailbox
- **Properties of communication link** 
	- Link established only if processes share a common mailbox
	- A link may be associated with many processes
	- Each pair of processes may share several communication links
	- Link may be unidirectional or bi-directional

## **Indirect Communication**

#### **D** Operations

- create a new mailbox (port)
- send and receive messages through mailbox
- destroy a mailbox
- **Primitives are defined as:**

**send**(*A, message*) – send a message to mailbox A

**receive**(*A, message*) – receive a message from mailbox A

## **Indirect Communication**

- **Mailbox sharing** 
	- $P_1$ ,  $P_2$ , and  $P_3$  share mailbox A
	- $P_1$ , sends;  $P_2$  and  $P_3$  receive
	- Who gets the message?
- Solutions
	- Allow a link to be associated with at most two processes
	- Allow only one process at a time to execute a receive operation
	- Allow the system to select arbitrarily the receiver. Sender is notified who the receiver was.

## **Synchronization**

- Message passing may be either blocking or non-blocking
- **Blocking** is considered **synchronous**
	- **Blocking send** -- the sender is blocked until the message is received
	- **Blocking receive** -- the receiver is blocked until a message is available
- **Non-blocking** is considered **asynchronous** 
	- **Non-blocking send** -- the sender sends the message and continue
	- **Non-blocking receive** -- the receiver receives:
		- A valid message, or
		- Null message
- Different combinations possible
	- If both send and receive are blocking, we have a **rendezvous**

# **Buffering**

- Queue of messages attached to the link.
- **n** implemented in one of three ways
	- 1. Zero capacity no messages are queued on a link. Sender must wait for receiver (rendezvous)
	- 2. Bounded capacity finite length of *n* messages Sender must wait if link full
	- 3. Unbounded capacity infinite length Sender never waits

## **Examples of IPC Systems - POSIX**

- **POSIX Shared Memory** 
	- Process first creates shared memory segment **shm\_fd = shm\_open(name, O\_CREAT | O\_RDWR, 0666);**
	- Also used to open an existing segment to share it
	- Set the size of the object

```
ftruncate(shm_fd, 4096);
```
• Now the process could write to the shared memory **sprintf(shared memory, "Writing to shared memory");**

### **IPC POSIX Producer**

```
#include <stdlib.h>
#include <string.h>
#include <fcntl.h>
#include <svs/shm.h>
#include <sys/stat.h>
int \text{main}()/* the size (in bytes) of shared memory object */
const int SIZE = 4096;
/* name of the shared memory object */const char *name = "OS";
/* strings written to shared memory */const char *message_0 = "Hello";
const char *message_1 = "World!";
/* shared memory file descriptor */int shm fd;
/* pointer to shared memory obect */void *ptr;
   /* create the shared memory object */shm_f d = shm_open(name, O_CREAT | O_RDWR, 0666);/* configure the size of the shared memory object */ftruncate(shm_fd, SIZE);
   /* memory map the shared memory object */
   ptr = mmap(0, SIZE, PROT_WRITE, MAP_SHARED, shm_fd, 0);
   /* write to the shared memory object */sprintf(ptr, "%s", message_0);
   ptr += strlen(message_0);sprintf(ptr, "%s", message_1);
   ptr += strlen(message_1);return 0;
```
 $#include$   $<$ stdio.h>

### **IPC POSIX Consumer**

```
#include \ltstdio.h >#include <stdlib.h>
#include \lefcntl.h>
#include <sys/shm.h>
#include <sys/stat.h>
int \text{main}()/* the size (in bytes) of shared memory object */const int SIZE = 4096;
/* name of the shared memory object */const char *name = "OS":/* shared memory file descriptor */int shm fd;
/* pointer to shared memory obect */void *ptr;
   /* open the shared memory object */shm_f d = shm_open(name, 0_RDOMLY, 0666);/* memory map the shared memory object */ptr = mmap(0, SIZE, PROT_READ, MAP_SHARED, shm_fd, 0);
   /* read from the shared memory object */
   print('%s", (char *)ptr);/* remove the shared memory object */
   shm\_unlink(name);
   return 0;
```
## **Examples of IPC Systems - Mach**

- Mach communication is message based
	- Even system calls are messages
	- Each task gets two mailboxes at creation- Kernel and Notify
	- Only three system calls needed for message transfer **msg\_send(), msg\_receive(), msg\_rpc()**
	- Mailboxes needed for communication, created via **port\_allocate()**
	- Send and receive are flexible, for example four options if mailbox full:
		- ▶ Wait indefinitely
		- Wait at most n milliseconds
		- ▶ Return immediately
		- Temporarily cache a message

#### **Examples of IPC Systems – Windows**

- Message-passing centric via **advanced local procedure call (LPC)** facility
	- Only works between processes on the same system
	- Uses ports (like mailboxes) to establish and maintain communication channels
	- Communication works as follows:
		- ▶ The client opens a handle to the subsystem's **connection port** object.
		- ▶ The client sends a connection request.
		- The server creates two private **communication ports**  and returns the handle to one of them to the client.
		- The client and server use the **corresponding port handle to send messages** or callbacks and to listen for replies.

#### **Local Procedure Calls in Windows**

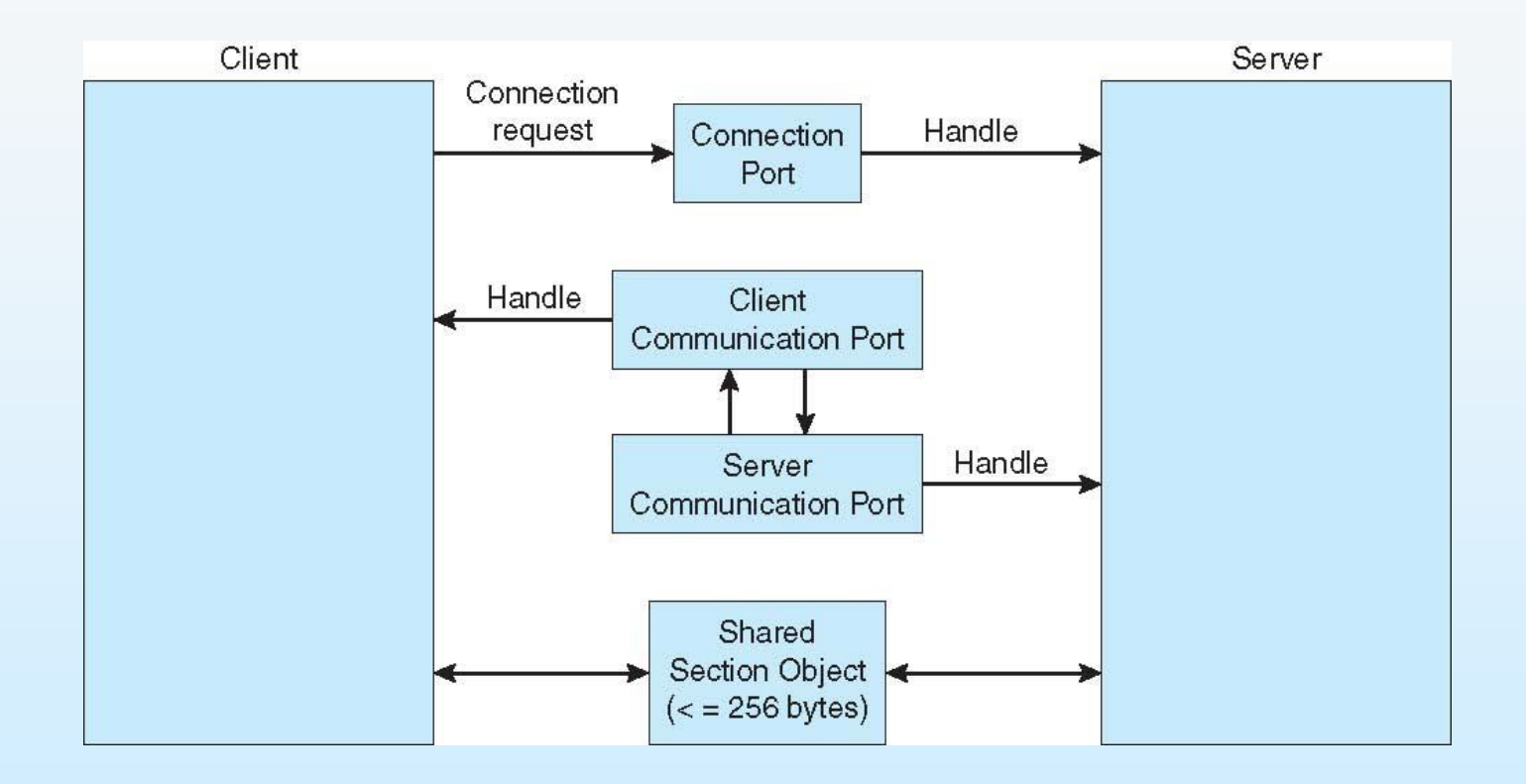

#### **Communications in Client-Server Systems**

- **Sockets**
- Remote Procedure Calls
- **Pipes**
- Remote Method Invocation (Java)

#### **Sockets**

- A **socket** is defined as an endpoint for communication
- Concatenation of IP address and **port** a number included at start of message packet to differentiate network services on a host
- The socket **161.25.19.8:1625** refers to port **1625** on host **161.25.19.8**
- Communication consists between a pair of sockets
- All ports below 1024 are *well known*, used for standard services
- Special IP address 127.0.0.1 (**loopback**) to refer to system on which process is running

### **Socket Communication**

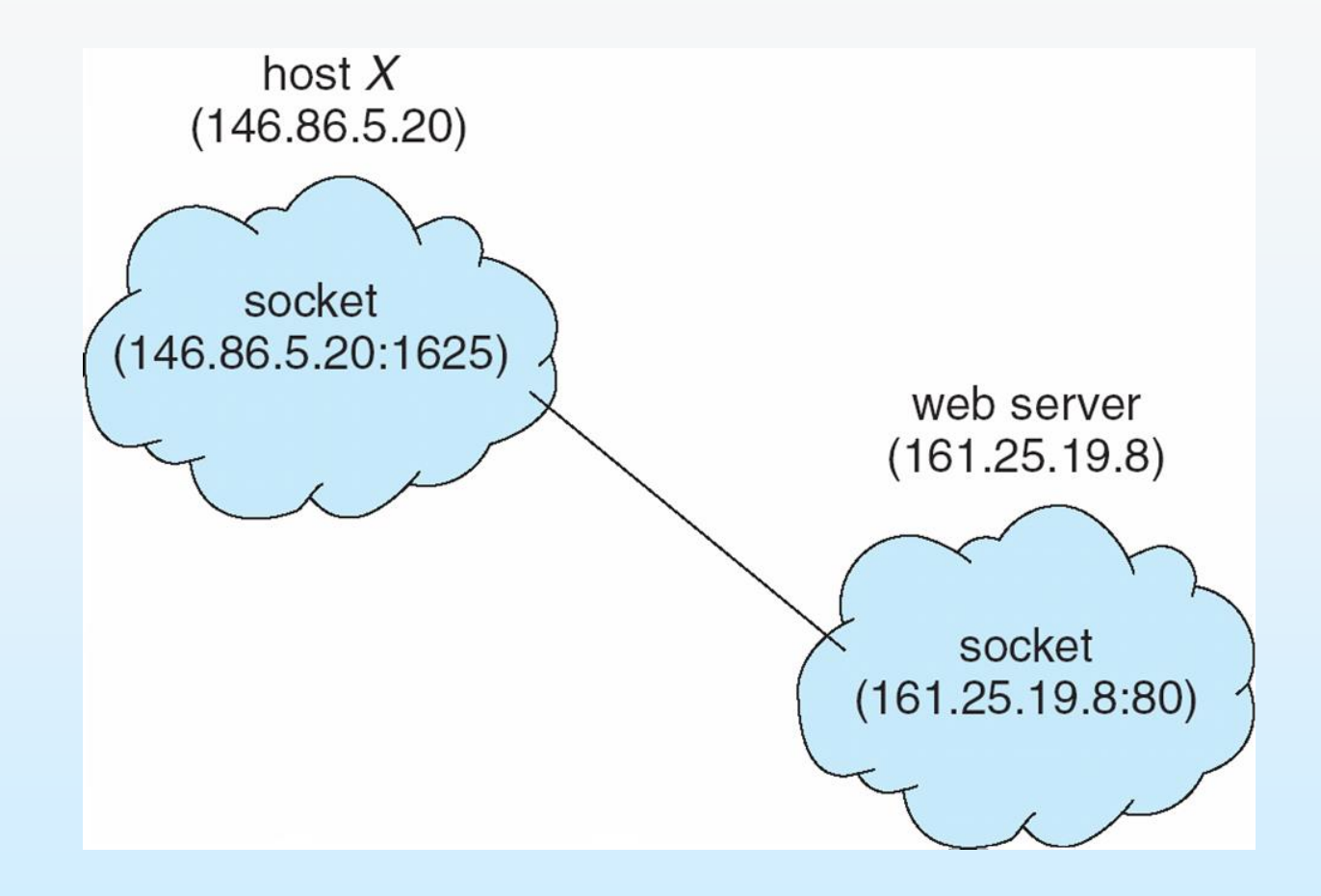

#### **Sockets in Java**

- $\blacksquare$  Three types of sockets
	- **Connection-oriented** (**TCP**)
	- **Connectionless** (**UDP**)
	- **MulticastSocket** class– data can be sent to multiple recipients
- Consider this "Date" server:
	- Connection-oriented TCP sockets

## **Demo of sockets**

- Client-server communication using sockets in Java
- Chat application using sockets in Java

#### **Server**

```
import java.net.*;
import java.io.*;
public class DateServer
  public static void main(String[] args) {
     try \{ServerSocket sock = new ServerSocket(6013);
       /* now listen for connections */
       while (true) {
          Socket client = sock. accept();
          PrintWriter pout = new
           PrintWriter(client.getOutputStream(), true);
          /* write the Date to the socket */pout.println(new java.util.Date().toString());
          /* close the socket and resume *//* listening for connections */
          client.close();ł
     catch (IOException ioe) \{System.err.println(ioe);
     \}
```
#### **Client**

```
import java.net.*;
import java.io.*;
public class DateClient
  public static void main (String [] args) {
    try \{//make connection to server socket
       Socket sock = new Socket ("127.0.0.1", 6013);
       InputStream in = sock.getInputStream();
       BufferedReader bin = new
         BufferedReader(new InputStreamReader(in));
       // read the date from the socket
       String line;
       while ( (line = bin.readLine()) != null))
         System.out.println(line);
       // close the socket connection
       sock.close();
    catch (IOException ioe) {
       System.err.println(ioe);
```
### **Remote Procedure Calls**

- Remote procedure call (RPC) abstracts procedure calls between processes on networked systems
	- Again uses ports for service differentiation
- **Stubs** client-side proxy for the actual procedure on the server
- **The client-side stub locates the server and marshalls the** parameters
- The server-side stub receives this message, **unpacks the marshalled parameters**, and performs the procedure on the server
- On Windows, stub code compile from specification written in **Microsoft Interface Definition Language** (**MIDL**)

## **Marshalling Parameters**

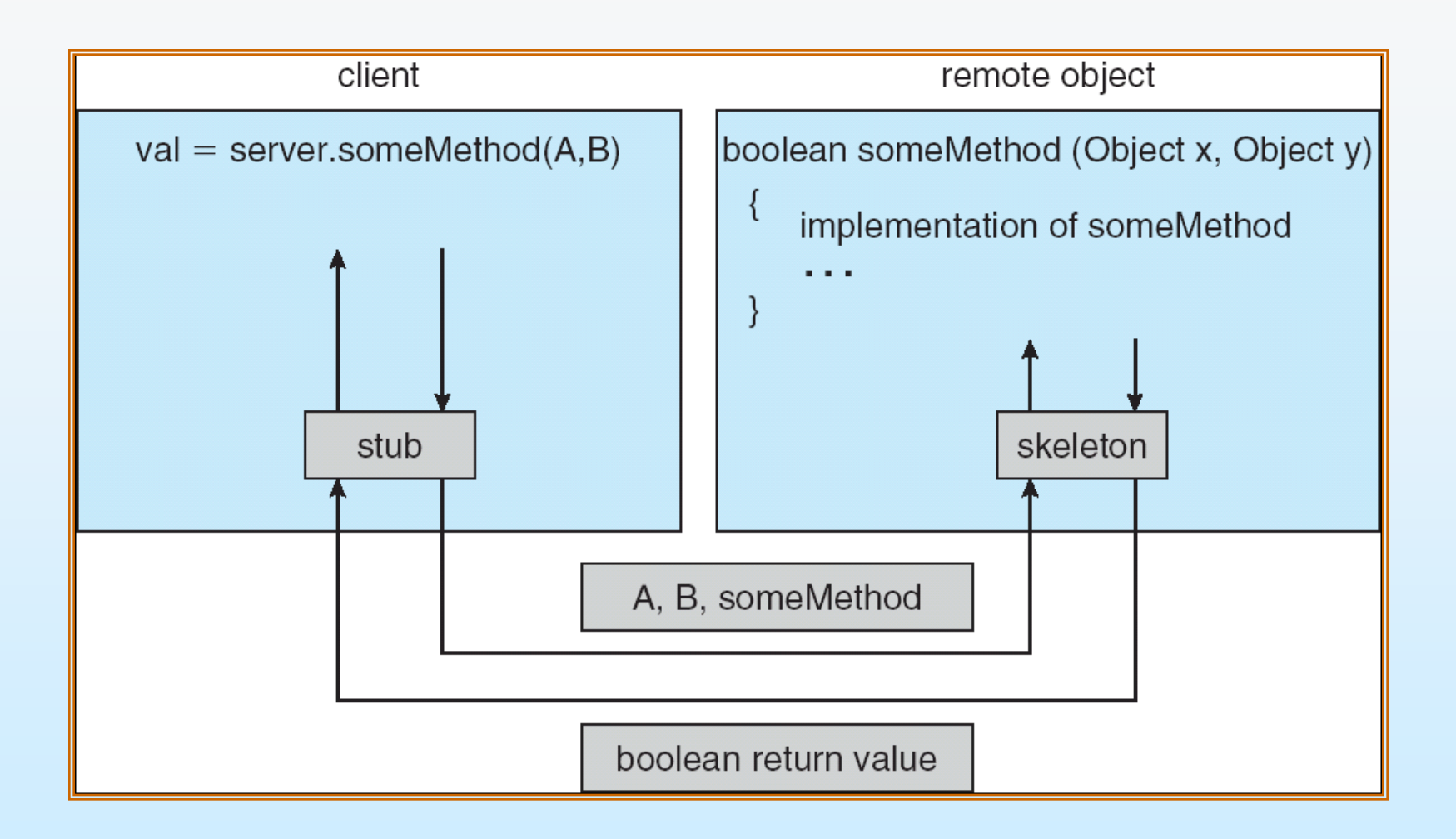

## **Execution of RPC**

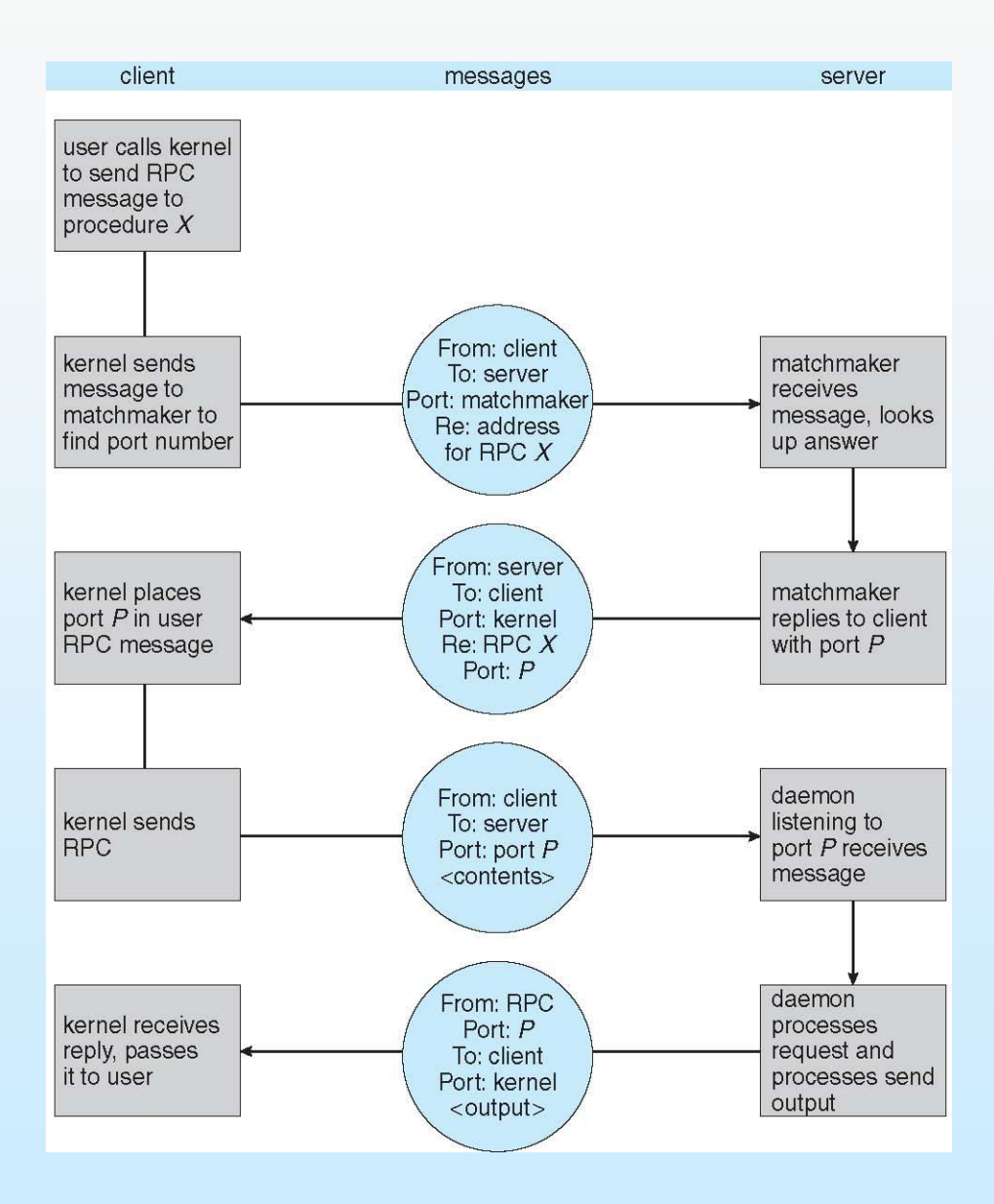

## **Pipes**

- Acts as a conduit allowing two processes to communicate
- Issues:
	- Is communication unidirectional or bidirectional?
	- In the case of two-way communication, is it half or fullduplex?
	- Must there exist a relationship (i.e., *parent-child*) between the communicating processes?
	- Can the pipes be used over a network?
- Ordinary pipes cannot be accessed from outside the process that created it. Typically, a parent process creates a pipe and uses it to communicate with a child process that it created.
- Named pipes can be accessed without a parent-child relationship.

# **Ordinary Pipes**

- Ordinary Pipes allow communication in standard producer-consumer style
- **Producer writes to one end (the write-end of the pipe)**
- Consumer reads from the other end (the **read-end** of the pipe)
- Ordinary pipes are therefore unidirectional
- Require parent-child relationship between communicating processes

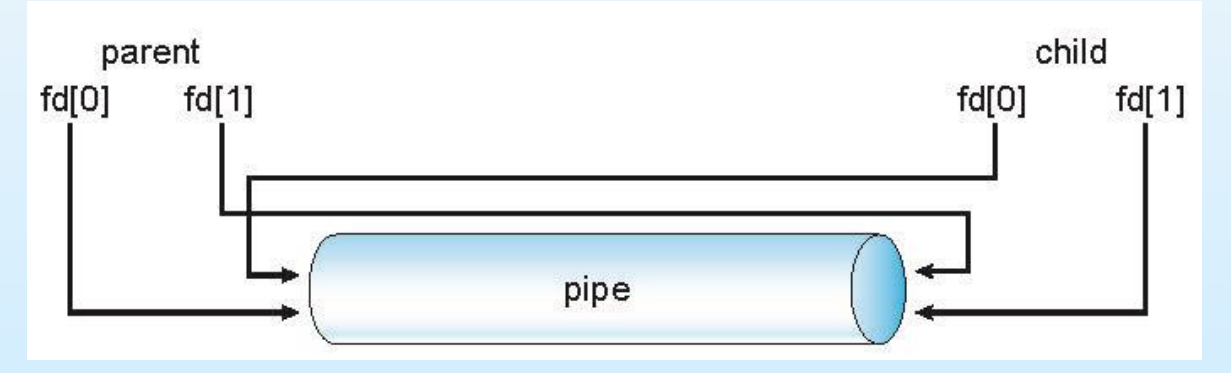

- Windows calls these **anonymous pipes**
- See Unix and Windows code samples in textbook

## **Named Pipes**

- Named Pipes are more powerful than ordinary pipes
- Communication is bidirectional
- No parent-child relationship is necessary between the communicating processes
- Several processes can use the named pipe for communication
- **Provided on both UNIX and Windows systems**

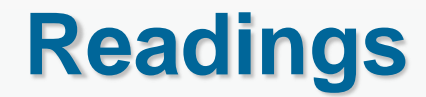

Silberschatz, Chapter 3.

## **Lab session in Linux**

Some process commands in Linux

#### **ps**

#### $\blacksquare$  ps –ef

- -e to display all the processes.
- -f to display full format listing.
- ps –u "user"
	- Use -u option to display the process that belongs to a specific username.
- $\Box$  ps -p, ps -ppid
	- List the processes based on PIDs or PPIDs (ps -p, ps -ppid)
	- For all the processes that a process forks will have the same PPID (parent process identifier).
	- ps aux --sort pmem
		- Finding memory Leak (an ever-increasing usage of memory by an application.)

#### **top**

- **Produces an ordered list of running processes selected by user**specified criteria, and updates it periodically.
- **Theolic Kubuntu** 
	- System Monitor

## **kill**

#### **R** kill pid

- killall processname
- **pkill processname**

#### **nice**

**Invokes a command with an altered scheduling priority.** 

- nice -n +13 program-name
	- Runs the command with an increment of +13.
	- $\bullet$  nice -n +13 amarok

## **pidof**

- **returns the process identifier (PID) of a running process or processes.** 
	- Ex. pidof amarok

## **pgrep**

- The pgrep utility examines the active processes on the system and reports the process IDs of the processes whose attributes match the criteria specified on the command line.
- pgrep –u euidlist
	- Matches only processes whose effective user ID is in the given list. Each user ID may be specified as either a login name or a numerical user ID.
	- Example: pgrep –u linux
## **time**

**determine the duration of execution of a particular command.** 

- **Ex.** time ls
- Ex. Time amarok

## **Process commands in Windows**

- tasklist
	- **.** list all processes on the command line in Windows
	- -m: causes tasklist to display all the DLL modules associated with a task.
	- -svc: lists the services that support each task.
- taskkill
	- - pid : ex. taskkill pid 4104
	- -im : ex. taskkill -im iexplore.exe
	- -f : kill the process forcefully

## **End of Lesson 3**